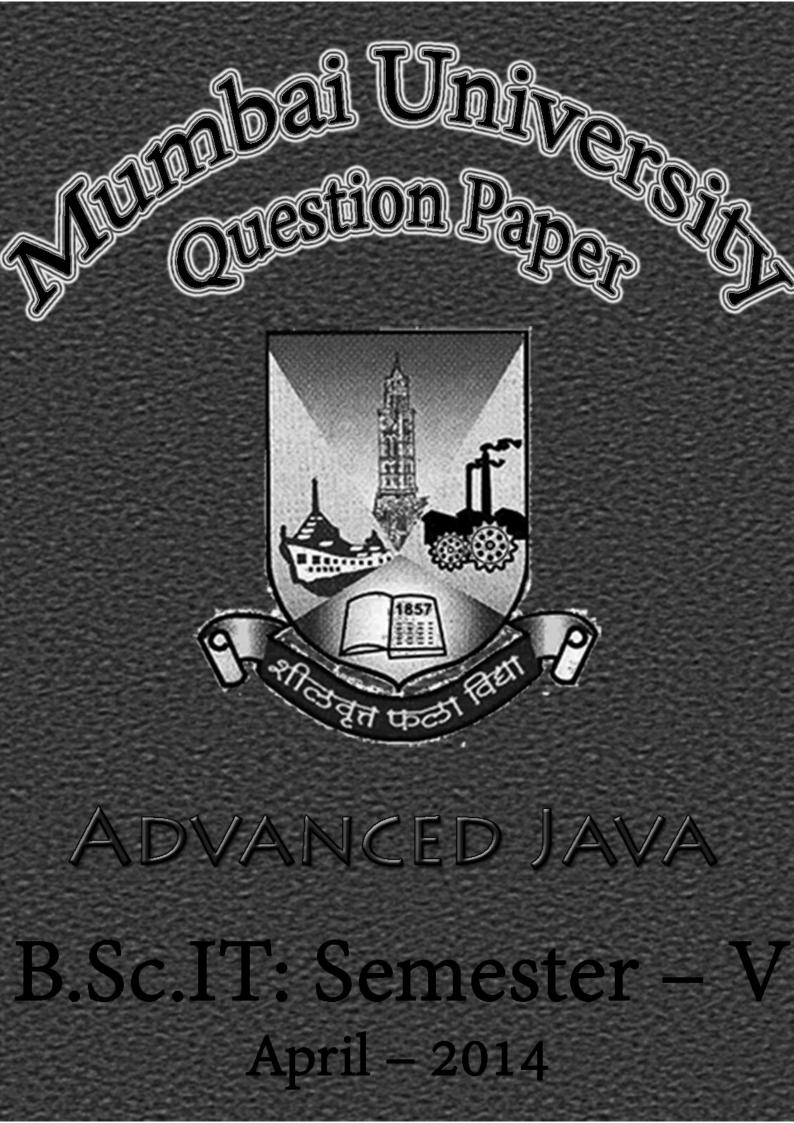

| Mumbai University                                                                                                    |                                                                                                    | Advanced Java B.Sc.IT                                                                                                    |                          |  |  |
|----------------------------------------------------------------------------------------------------|----------------------------------------------------------------------------------------------------|----------------------------------------------------------------------------------------------------|--------------------------|--|--|
| QUESTION PAPER                                                                                                    |                                                                                                    |                                                                                                    | (Semester – V)           |  |  |
|                                                                                                    |                                                                                                    |                                                                                                    |                          |  |  |
| Time: 2 ½ Hours                                                                                                    |                                                                                                    |                                                                                                    |                          |  |  |
| <ul> <li>N.B.: (1) All Question are Compulsory.</li> <li>(2) Make Suitable Assumptions Wherever Necessary And State The Assumptions Made.</li> <li>(3) Answer To The Same Question Must Be Written Together.</li> <li>(4) Number To The Right Indicates Marks.</li> <li>(5) Draw Neat Labeled Diagrams Wherever Necessary.</li> <li>(6) Use of Non – Programmable Calculator is allowed.</li> </ul> |                                                                                                    |                                                                                                    |                          |  |  |
| Q.1                                                                                                    | ATTEMPT ANY TWO                                                                                                    | <u>D QUESTIONS: (10 MARKS)</u>                                                                                                    |                          |  |  |
| (A)<br>(B)<br>(C)<br>(D)                                                                                                    | What are Adapter (<br>Explain the Java Eve<br>What are the differ                                                                                                    | Classes? What are Inner Classes? Explain with examples.<br>ent Delegation Model.<br>ent types of layout in Java? Explain GridLayout.<br>ent operations that can be carried out on Frame Window? | (5)<br>(5)<br>(5)<br>(5) |  |  |
| Q.2                                                                                                    | ATTEMPT ANY TWO                                                                                                    | QUESTIONS: (10 MARKS)                                                                                                    |                          |  |  |
| (A)<br>(B)<br>(C)<br>(D)                                                                                                    | With the help of an<br>Compare and Contr<br>Explain JScrollPane                                                                                                    | example explain JColorChooser Component.<br>rast AWT and Swing.                                                                                                    | (5)<br>(5)<br>(5)<br>(5) |  |  |
| Q.3                                                                                                    | Αττεμρτ ΑΝΥ Τως                                                                                                    | <u>D QUESTIONS: (10 MARKS)</u>                                                                                                    |                          |  |  |
| (A)<br>(B)<br>(C)                                                                                                    | What are Servlets?<br>Explain the Life Cyc<br>Explain the followin<br>(i) <servlet><br/>(ii) <servlet-map<br>(iii) <session-conf<br>(iv) <welcome-file<br>(v) <web-app></web-app></welcome-file<br></session-conf<br></servlet-map<br></servlet> | What are the advantages and disadvantages of JSP?<br>ale of Servlet.<br><u>ag Elements of the web.xml file of servlet.</u><br>ping><br>rig><br>e-list>                                          | (5)<br>(5)<br>(5)        |  |  |
| (D)                                                                                                    | through an HTML fo                                                                                                    | ogram to display sentence Welcome along with the name entered by the user orm.                                                                                                    | (5)                      |  |  |
| Q.4<br>(A)                                                                                                    |                                                                                                    | D QUESTIONS: (10 MARKS)<br>are the Advantages and Disadvantages of JSP?                                                                                                    | (5)                      |  |  |
| (B)                                                                                                    | Write a JSP Code to                                                                                                    | print the details entered in the form on the Next Page. The details are entered in Name in textbox, UserName in textbox, Date of Birth in textbox, Date of Joining in                           | (5)                      |  |  |
| (C)<br>(D)                                                                                                    | Explain the Archite<br>Write a JDBC prog                                                                                                    |                                                                                                    | (5)<br>(5)               |  |  |
| Q.5                                                                                                    |                                                                                                    | D QUESTIONS: (10 MARKS)                                                                                                    |                          |  |  |
| (A)<br>(B)<br>(C)<br>(D)                                                                                                    | What are the differ<br>Explain the Life Cyc                                                                                                    | cture of Enterprise Java Beans.<br>rent types of Enterprise Java Beans? Explain.<br>le of JSF.<br>'hat are its features?                                                                        | (5)<br>(5)<br>(5)<br>(5) |  |  |
|                                                                                                    |                                                                                                    |                                                                                                    |                          |  |  |

[TURN OVER] <u>Page</u>

1

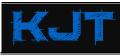

MUMBAI B.SC.IT STUDY

FACEBOOK | TWITTER | INSTAGRAM | GOOGLE+ | YOUTUBE | SLIDESHARE | TUMBLR | GITHUB

| MUMBAI UNIVERSITY<br>QUESTION PAPER |                                                             | ADVANCED JAVA<br>(APRIL – 2014   60:40 PATTERN) | <u>B.Sc.IT</u><br>(Semester – V) |  |  |
|-------------------------------------|-------------------------------------------------------------|-------------------------------------------------|----------------------------------|--|--|
| Q.6                                 | ATTEMPT ANY TWO QUESTIONS: (10 MARKS)                       |                                                 |                                  |  |  |
| (A)                                 | What is Object Relational Mapping? What are its advantages? |                                                 | (5)                              |  |  |
| (B)                                 | Explain the Hiberi                                          | (5)                                             |                                  |  |  |
| (C)                                 | Explain the struts                                          | (5)                                             |                                  |  |  |
| (D)                                 | Explain web.xml a                                           | ind struts.xml files.                           | (5)                              |  |  |
|                                     |                                                             |                                                 |                                  |  |  |

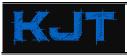

## MUMBAI B.SC.IT STUDY

FACEBOOK | TWITTER | INSTAGRAM | GOOGLE+ | YOUTUBE | SLIDESHARE | TUMBLR | GITHUB